# **SCOGNOS**

## ArchiCAD BIM Training

Código: ARCH-200 **Propuesta de Valor:** ARCHICAD **Duración:** 24 Horas

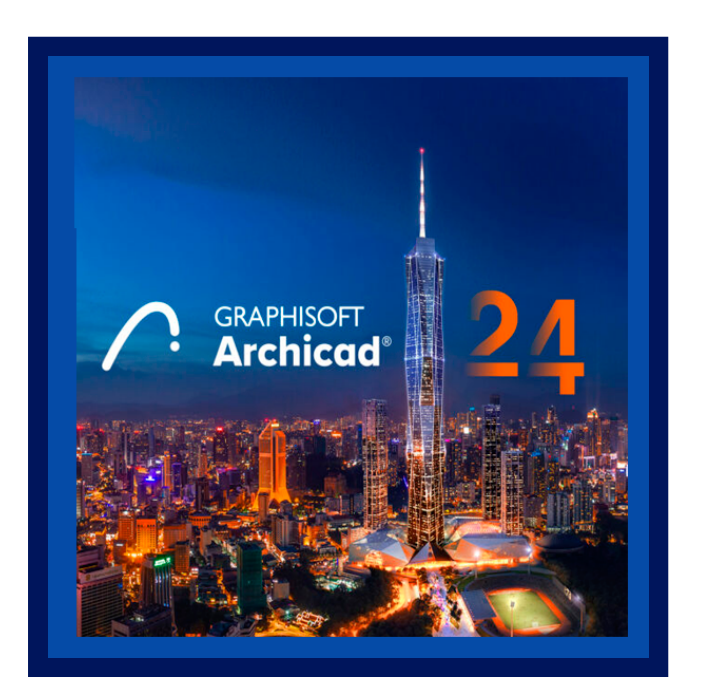

Crear un proyecto de una manera rápida y sencilla a través de la metodología BIM, hasta desarrollarlo a nivel ejecutivo. Compartir a distintos formatos para complementar con diferentes disciplinas que intervienen en un proyecto arquitectónico.

Aprende a realizar tus proyectos con la tecnología BIM (Building Information Modeling) y a optimizar tu comunicación en el diseñO. Hacer que la documentación del proyecto sea accesible y comprensible para los clientes sin ningún fondo arquitectónico de forma fácil y rápida.

Producir conjuntos de documentación tradicional basada en 2D con gran rendimiento, una coordinación de la construcción en la obra más eficaz. Conseguir más proyectos con presentaciones impresionantes e innovadoras.

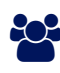

## AUDIENCIA

Usuarios principiantes de ArchiCAD con la inquietud de aprender la metodología tecnológica BIM.

### **PRE REQUISITOS**

No hay ningún requisito, sin embargo este taller es recomendado para usuarios que tienen conocimientos básicos en dibujo 2D.

## <sup>©</sup> OBJETIVOS

Conocer la información necesaria del concepto BIM y realizar proyectos ejecutivos en sus diferentes representaciones, así como compartirlos en diferentes medios.

## CERTIFICACIÓN DISPONIBLE

Certificación emitida por COGNOS con el aval de Graphisoft.

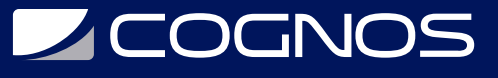

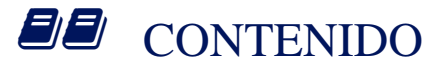

#### 1. INTRODUCCIÓN Y FORMA

- 1.1. ENTORNO DE TRABAJO
- 1.2. BIMX
- 1.3. HERRAMIENTAS DE MODELADO

#### 2. MODELADO

2.1. HOJAS DE TRABAJO

- 2.2. REFERENCIAS EXTERNAS
- 2.3. TRAZAR Y REFERENCIAR

#### 3. DOCUMENTACIÓN

3.1. HERRAMIENTAS DE DOCUMENTACIÓN 3.2. DOCUMENTOS 3D 3.3. ESQUEMAS

#### 4. VISTAS

4.1. ORGANIZADOR DE VISTAS

- 4.2. RENDERS
- 4.3. CAPAS
- 4.4. SOBRE ESCRITURAS GRÁFICAS

#### 5. PUBLICACIONES

5.1. MASTER LAYOUT

5.2. CREACIÓN DE PLANOS

5.3. PUBLICADOR

5.4. NAVEGACIÓN EN BIMX

### **RENEFICIOS**

Al finalizar los estudiantes tendrán los conocimientos necesarios para crear proyectos BIM.